## 協進國小課後社團網路報名指引

## 我要報名

步驟一:進入報名處 方式一 請點選此網址: [https://w3.sjps.tn.edu.tw/modules/kw\\_club/](https://w3.sjps.tn.edu.tw/modules/kw_club/)

方式二 請掃社團報名 Qrcode

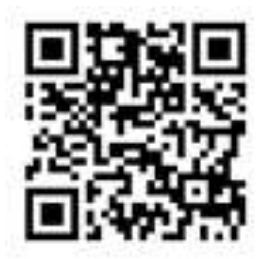

即可出現報名畫面

110上學期社團列表 (共65筆) 開放報名期間: 2021 /09/01 8:00~2021/09/07 16:00

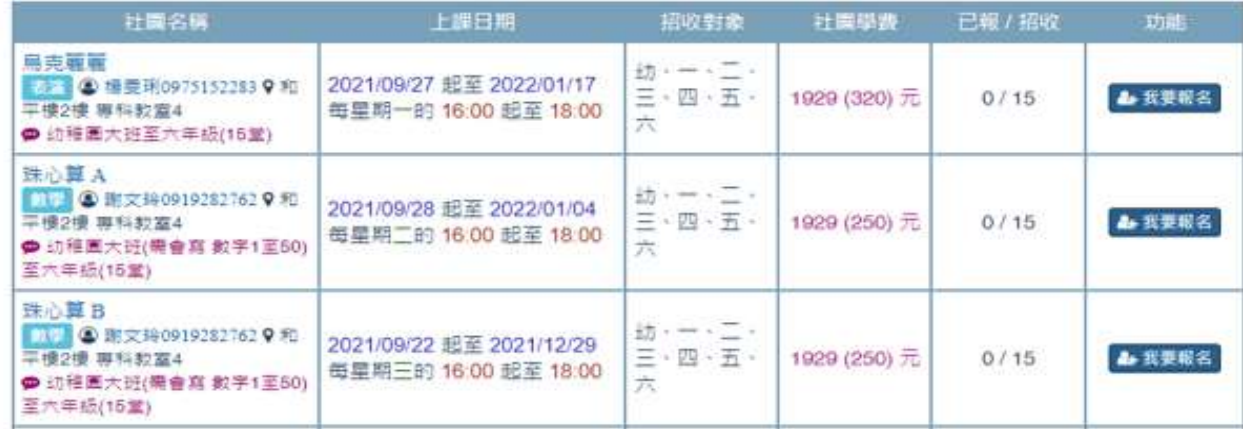

#### 步驟二:選取要報名的社團

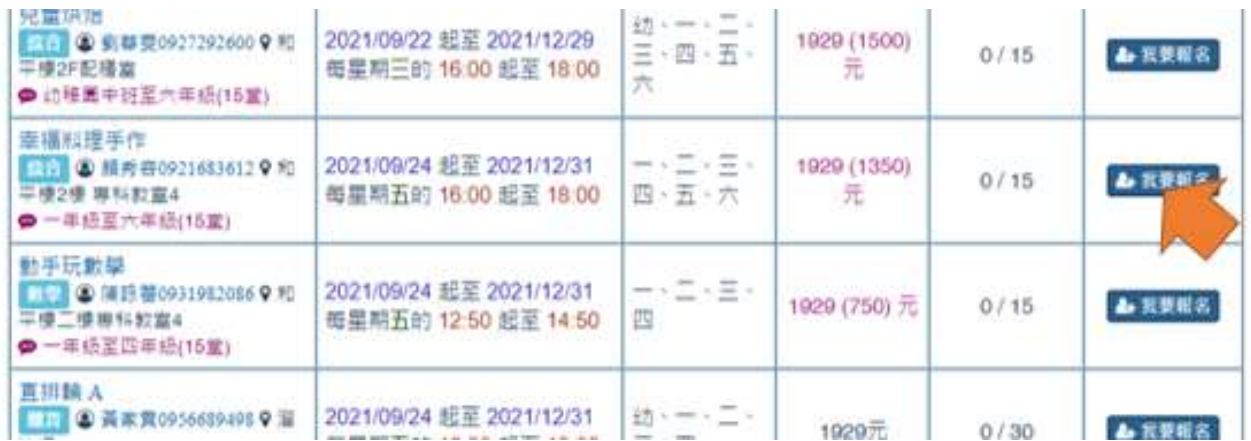

步驟三:進入報名畫面

(填寫學生身分證字號、學生姓名、年級、班級、家長姓名、家長連絡電話)

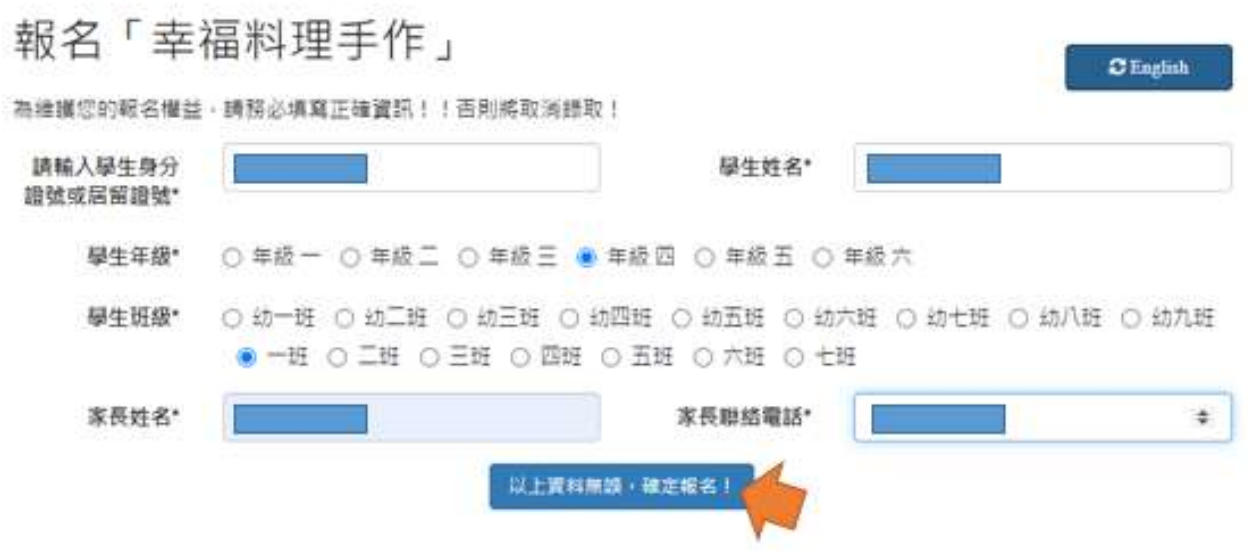

### 按下**<**以上資料無誤**,** 確定報名**!>**

#### 會出現報名成功的畫面

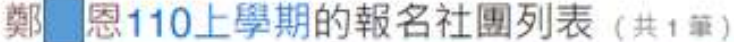

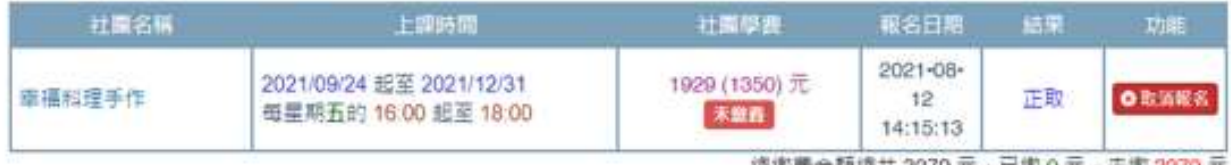

璃瓣囊金額癌共 3279 兀・亡服 0 兀・未淑 3279 兀

## 重複以上報名動作後,最後出現報名成功的所有清單

## 鄭图110上學期的報名社團列表 (共4章)

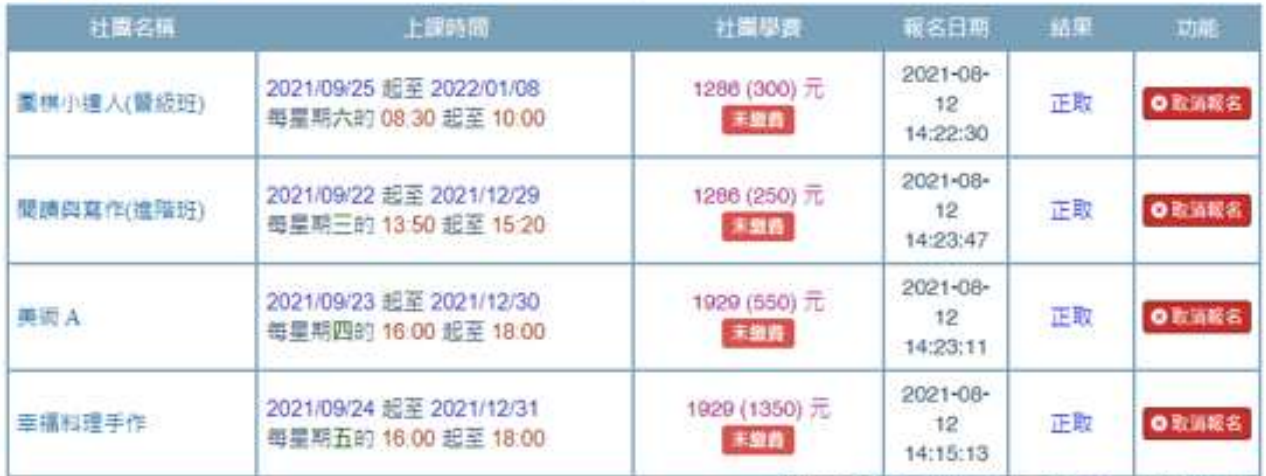

總衛費金額總共 8880元,已來0元,未繳 8880元

### 我要查是否報名成功

方式一:直接點選該社團的名稱

| 结果捏塑B<br><b>IEE @ 脚提云2202173=17 9 均</b><br>贝恩纳七班教室<br>● 幼稚園小好至幼稚園大班(15)<br>堂) | 2021/09/28 起至 2022/01/04<br>每星期二的 16:00 起至 18:00        | 鈞                      | 1929 (700)元  | 0/15 | 我要報名   |
|-------------------------------------------------------------------------------|---------------------------------------------------------|------------------------|--------------|------|--------|
| 美術A<br>■ ● 方<br>53221927 9 和<br>● 幼稚園中班室六年級(15篇)                              | 2021/09/23 起至 2021/12/30<br>每星期四的 16:00 起至 18:00        | 缬<br>三 - 四 - 五 -<br>六  | 1929 (550) 元 | 1/30 | ▲我要配名  |
| 美術B<br>■ ● 王秋月095321927 9 和<br>平使二根美异粒室<br>● 幼稚第中班菜六年级(15堂)                   | 2021/09/24 起至 2021/12/31<br><b>每星期五的 16:00 起至 18:00</b> | 鍧<br>三、四、五、<br>$\star$ | 1929 (550)元  | 0/30 | 4 我要報名 |

就會出現此畫面,就可察看自己報名的社團是否成功 有出現自己的名字>>>>>>>代表有報名成功 沒有出現自己的名字>>>>>代表沒有報名成功(那就請重新報名)

> 招收人數  $30<sub>0</sub>$ 報名入數 1人 社園備註 幼稚園中班至六年級(15室)

4 我要报名

### 110上學期 美術 A 已報名名單 (共1筆)

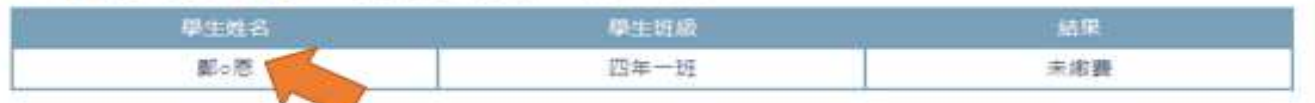

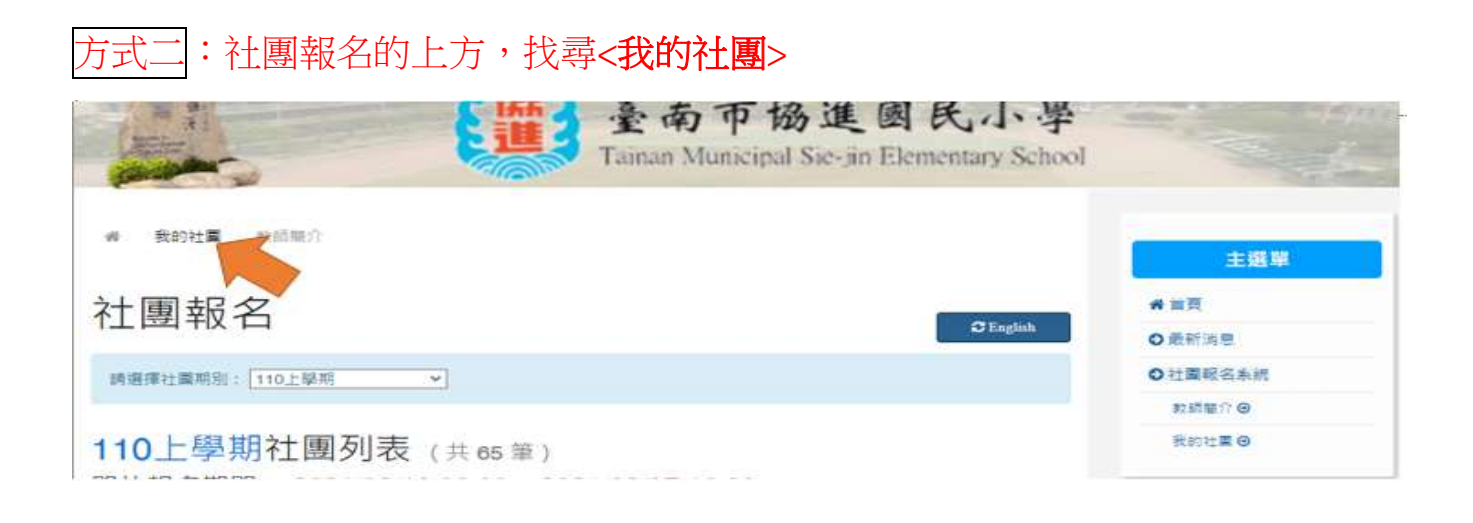

### 會出現此畫面,請輸入學生的身分證字號

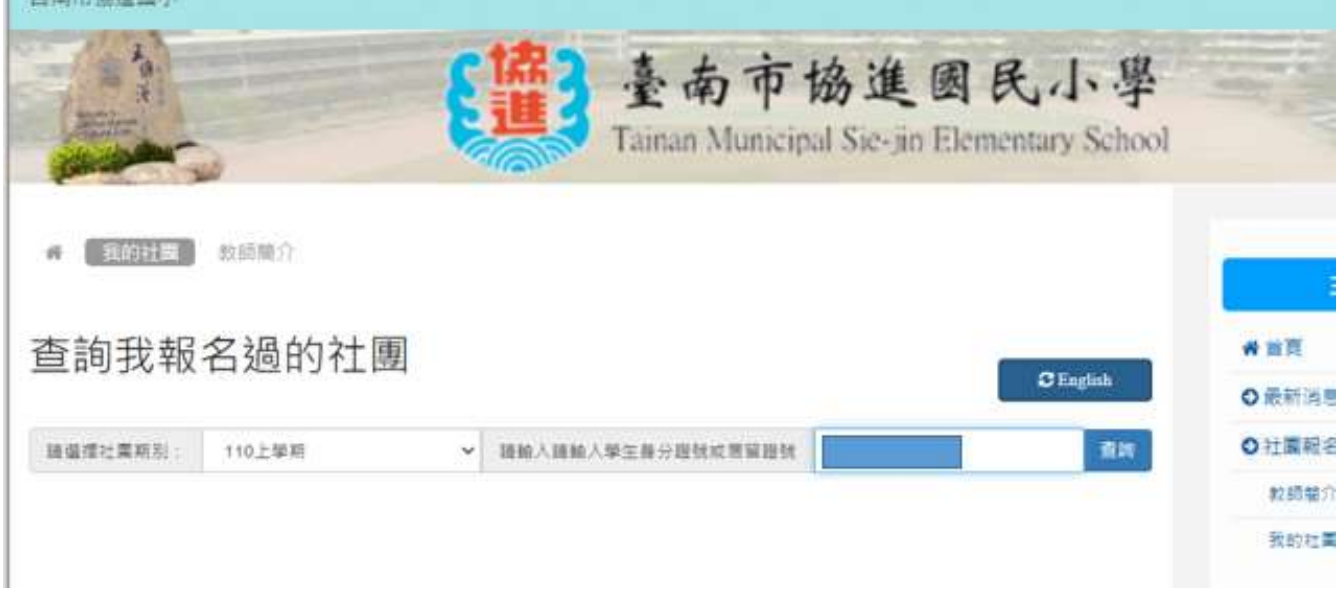

按下<查詢>,就會出現該生所有報名的社團清單

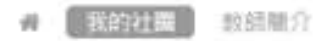

# 查詢我報名過的社團

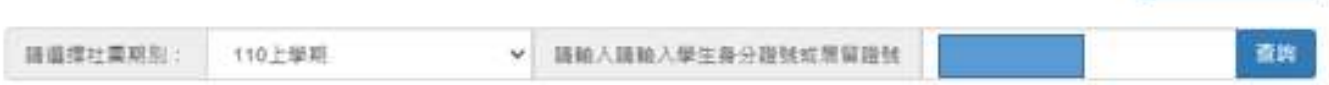

# **奠 图110上學期的報名社團列表(共4**章)

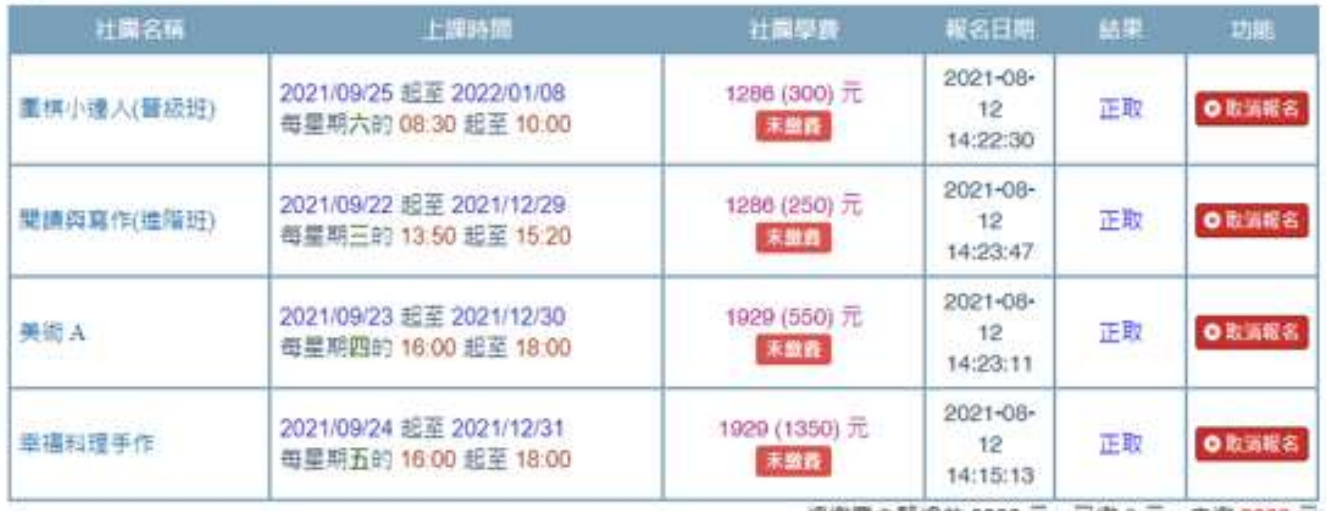

總謝囊金額總共 8880 元, 已撒 0 元, 未繳 8880 元

 $\sigma$  English

## 社團要如何退選

## 社團報名的上方,找尋<我的社團>

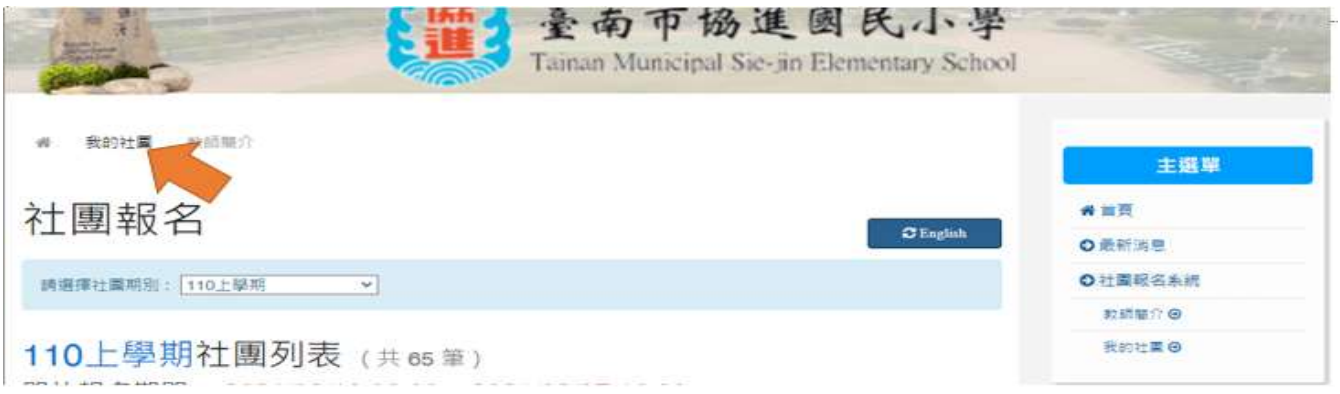

#### 出現此畫面,請輸入學生的身分證字號

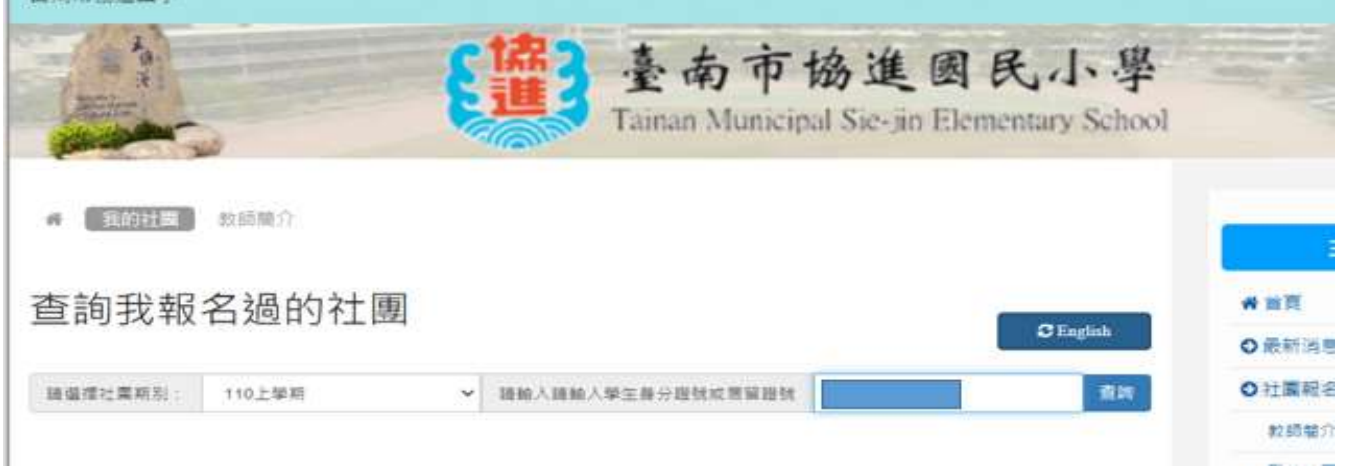

#### 按下<查詢>,就會出現該生所有報名的社團清單

# 【 我的社業 】 数组相介

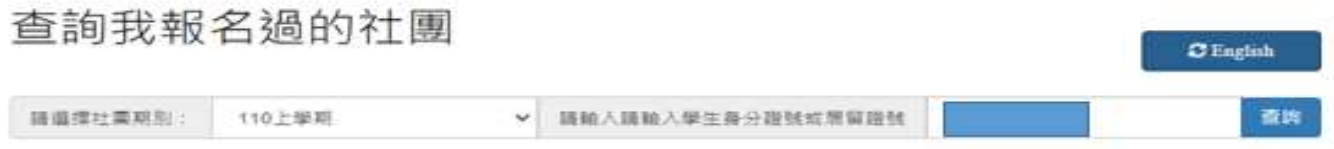

## 奠 图110上學期的報名社團列表 (共4年)

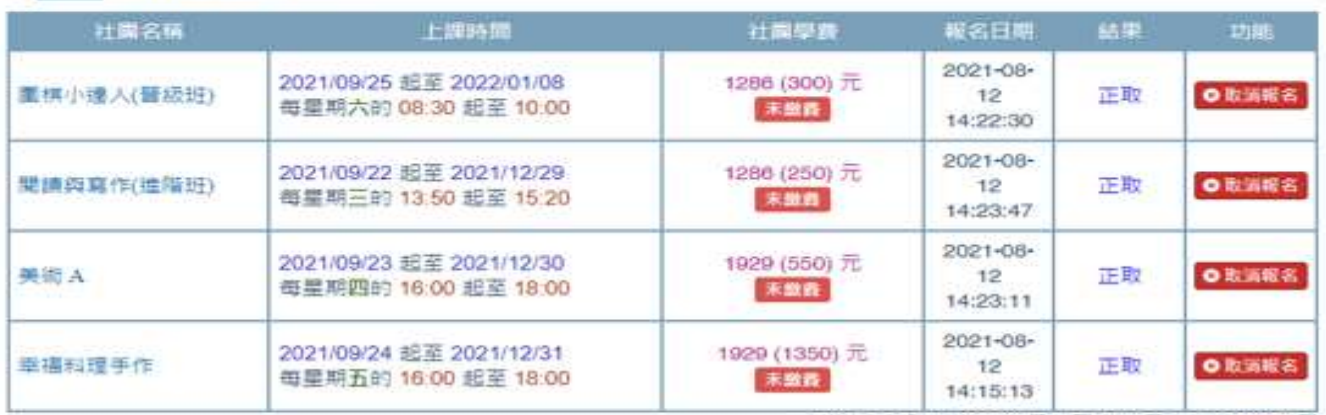

德潔囊金額總共8880元,已藏0元,未識8880元

## 鄭 恩110上學期的報名社團列表 (共4章)

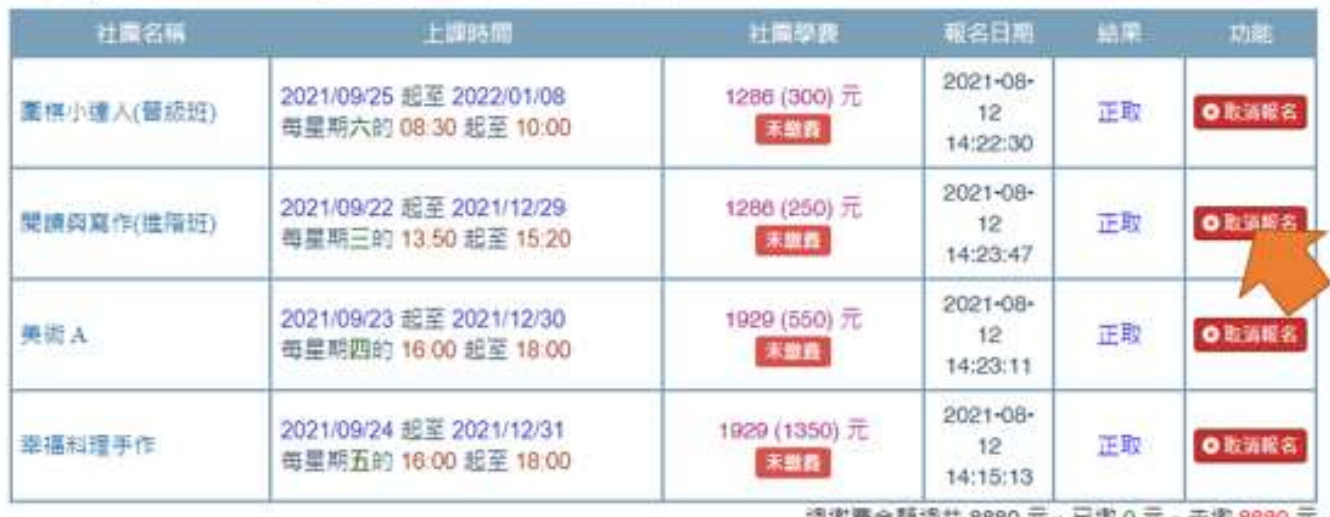

總潔囊金額總共 8880 元・已淑 0 元・未淑 8880 元

### 就會出現此畫面,按下<是!含淚取消報名!>

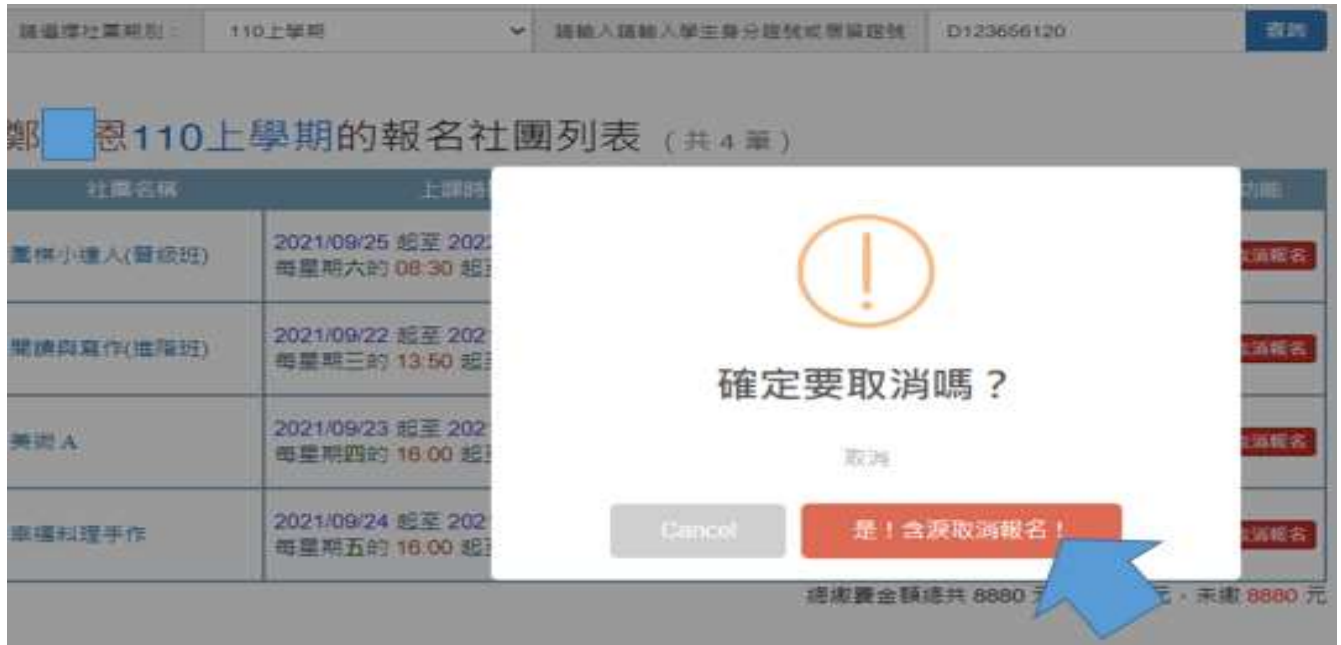

### 就會出現取消後,所有報名的社團清單

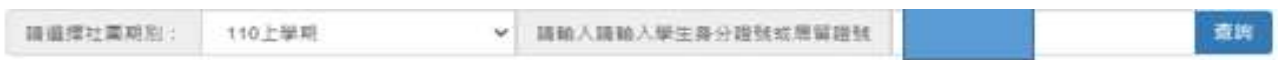

## 鄭 恩110上學期的報名社團列表 (共3年)

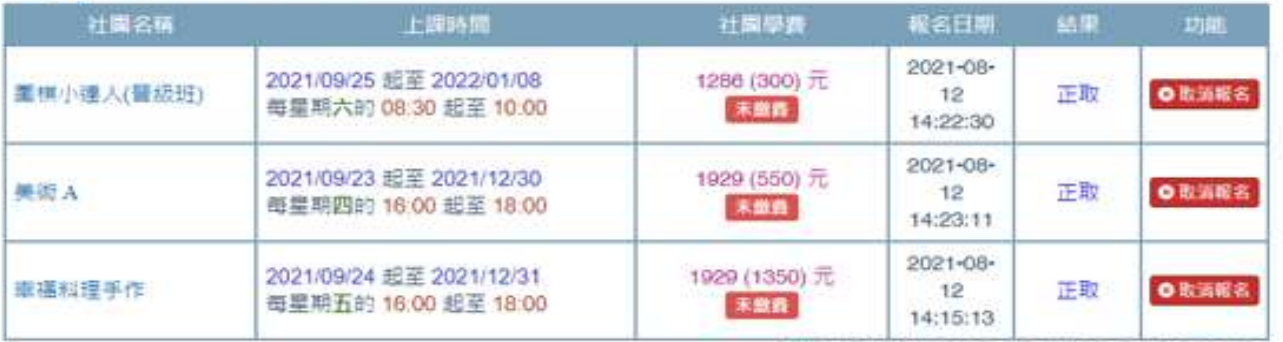

滤潮囊金額總共7344元, 已缴0元, 未缴7344元